# **PRIMER**

# **A step-by-step guide on how to revise effectively for History**

This guide details various approaches you can use to revise GCSE or A Level history content. Each method is described with a practical example.

The key to effective revision is:

- Begin your revision early
- Develop a revision timetable to allocate enough time for studying history and other exams
- Ask your teacher for a list of the topics for each exam paper. Then you can RAG rate that list - red for the areas you are not confident about, amber for those you know quite well and green for those areas you do definitely know.
- Concentrate on improving your weaker areas first, but do revise the other areas too!
- Use a variety of different revision techniques to improve your long-term memory
- The final step should be to answer exam questions in timed conditions

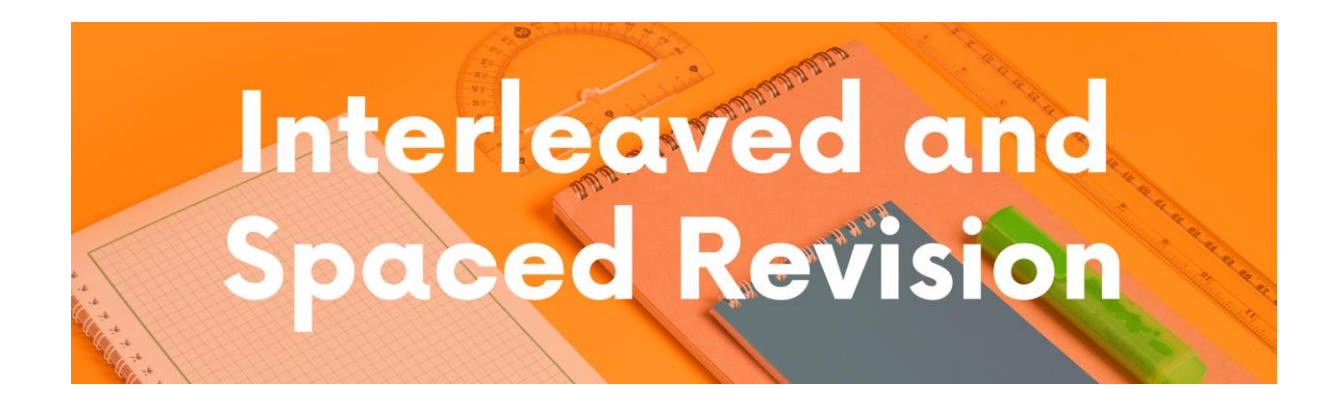

*Interleaved revision* is where you study one topic for a period of time, then switch to a different topic, and then switch again. For example, you could spend 15 to 30 minutes studying Paper 1 topic of Crime and Punishment (Edxecel), then switch to Paper 2 Cold War and then switch to Paper 3 Weimar and Nazi Germany. This switching between topics helps improve your memory of what you revise.

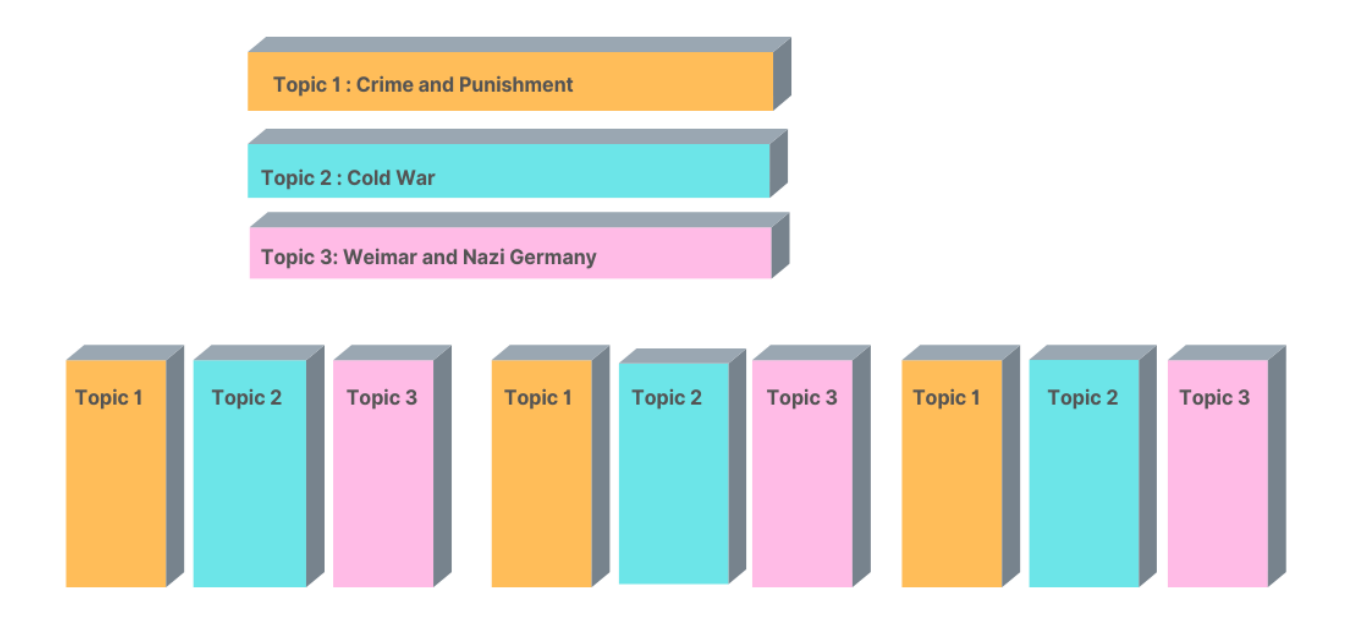

**Spaced revision** is where you break down the topics and revise them over a period of time - days, week and months. This means you have spaced out your revision. It is really important that you create a revision timetable so that you know when you are revising, what you are revising, and that you have left enough time to revise all the content.

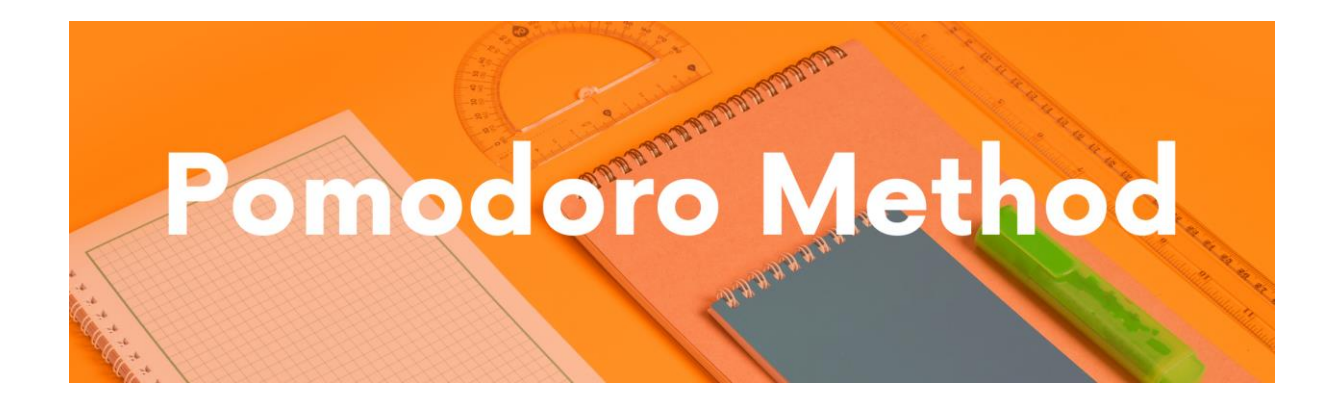

The Pomodoro Method is a technique in which you study in blocks of 25 minutes with a 5 minutes break. After completing 4 blocks of study, you take a longer break of 15 to 30 minutes.

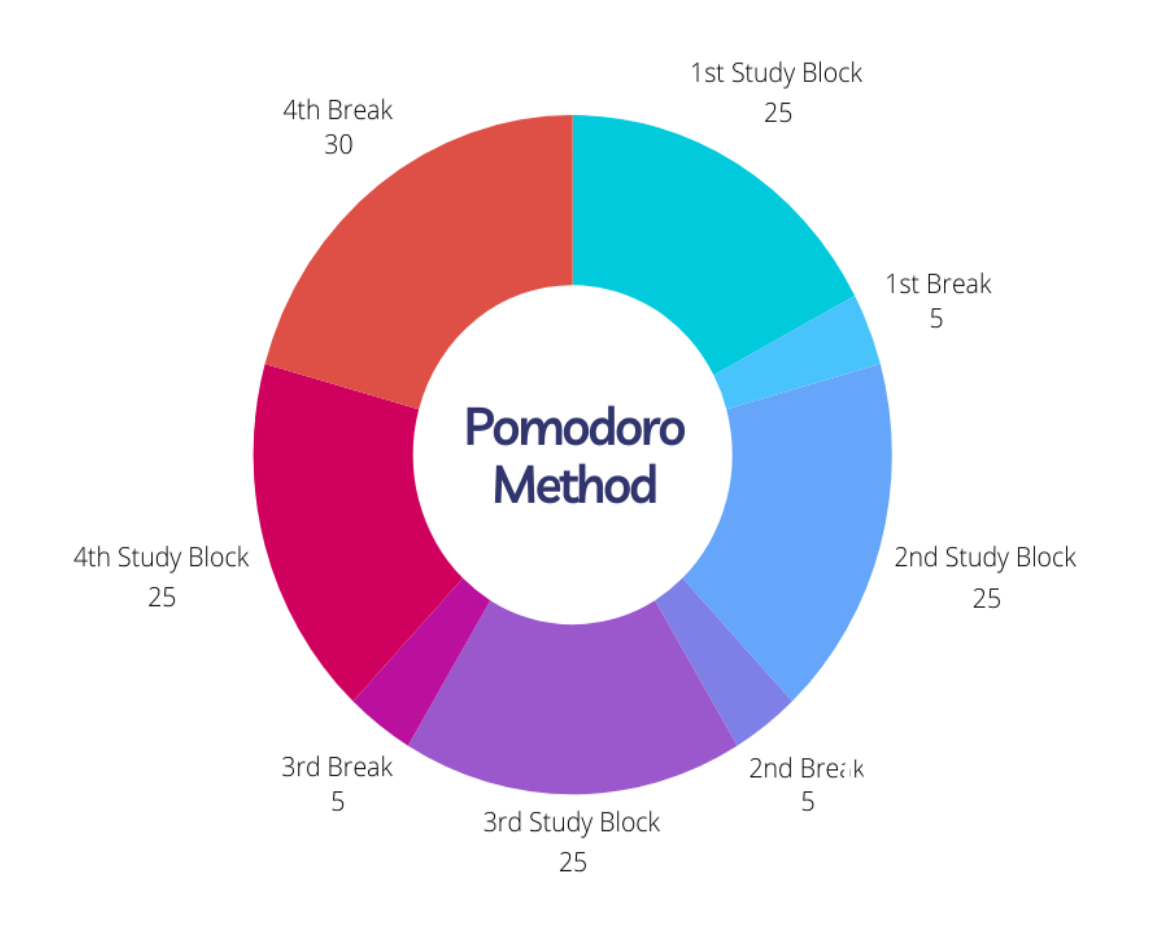

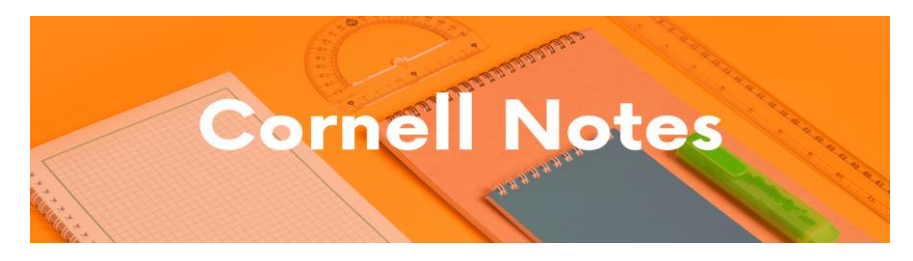

This guide will help you create Cornell Notes and explain how to use them for revision.

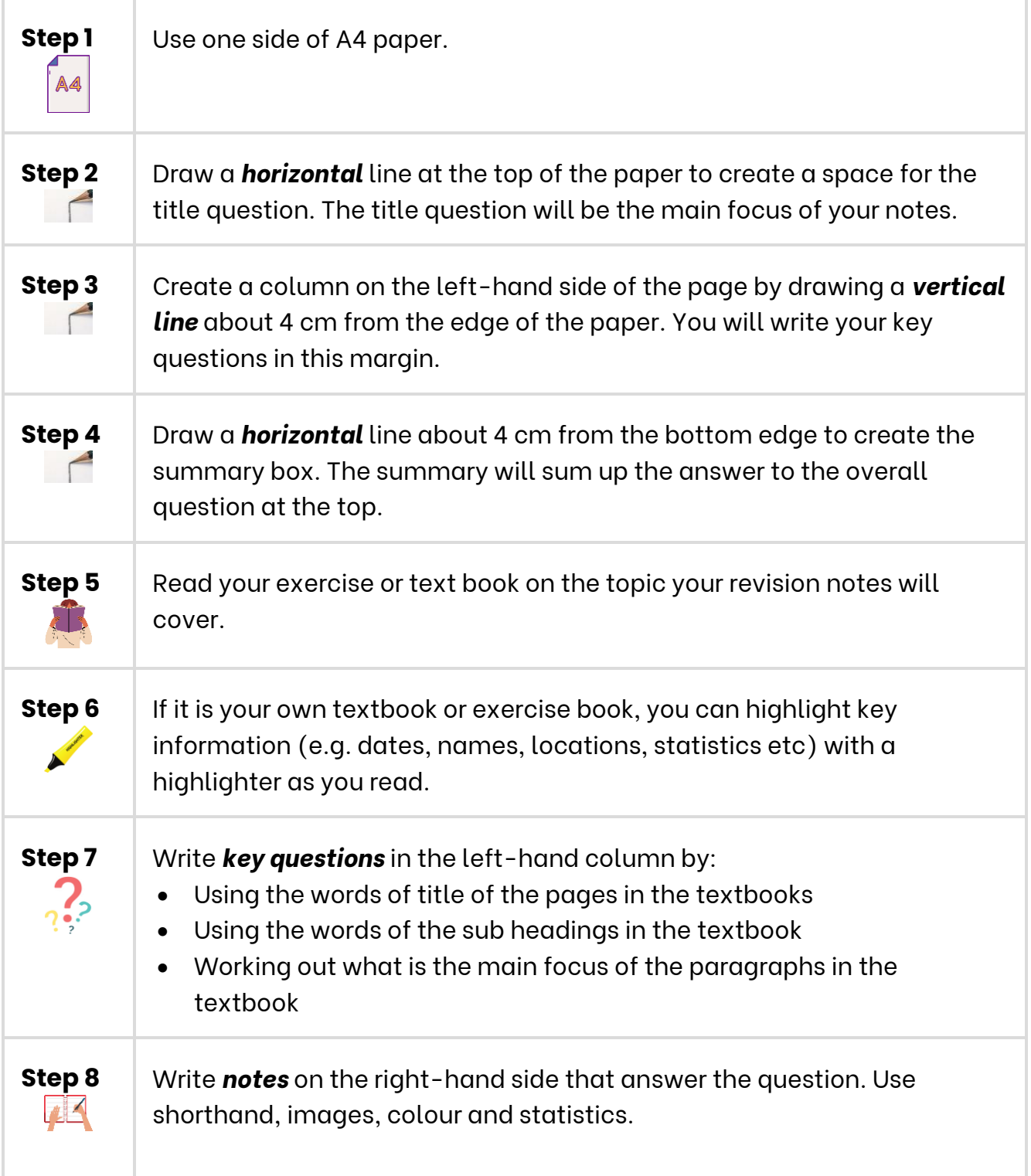

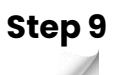

**Step 9** Revise by covering up your Cornell notes with a new piece of paper, but leave the questions uncovered. Try to rewrite the notes from memory. Uncover your notes to compare what you have just re-written. Repeat the process on a regular basis. So READ, COVER, WRITE and CHECK.

**Example** 

# **GCSE History Weimar and Nazi Germany**

Below is a text about what happened when Kaiser Wilhelm II of Germany abdicated and Germany became a republic in 1918-1919.

There was massive unrest spreading across Germany. In late October 1918, sailors at Kiel Naval base refused to follow orders to set sail to attack the British Navy. Workers and Soldiers Councils based on those in communist Russia were set up in towns and cities. On 7 November a general strike was announced in Munich, the capital of Bavaria, and Bavaria was declared a communist state. The Kaiser's ministers told him on 9 November that the only way to restore order was for him to abdicate. At first, he refused. However, when the army refused to support him, Wilhelm finally abdicated. He then fled to the Netherlands on 10 November.

On 9 November, Philipp Scheidemann, a member of the Social Democratic Party (SPD), announced that Germany was a republic from a window of the Reichstag building because he feared a communist revolution. The Chancellor, Prince Max von Baden, handed his position to the leader of the SPD, Friedrich Ebert.

Chancellor Ebert immediately acted to ensure a peaceful transition of power from the monarch to a new democracy. On 10 November, he made a pact with General Groener; the army would support the new government to prevent a communist revolution. He suspended the Reichstag on the same day and created the Council of People's Representatives. This consisted of 6 moderate politicians to run the country until a new constitution could be drawn up. Ebert then had representatives sign the armistice with the Allies on 11 November to end the war.

In January 1919 there were elections to select a National Assembly. This assembly would be tasked with writing the new constitution of the new Republic. The National Assembly moved from Berlin to a small town called Weimar because Berlin was too dangerous. They finally agreed on a new constitution in July 1919 and the Weimar Republic was born.

*Here is the example of a set of Cornell Notes created from the text.*

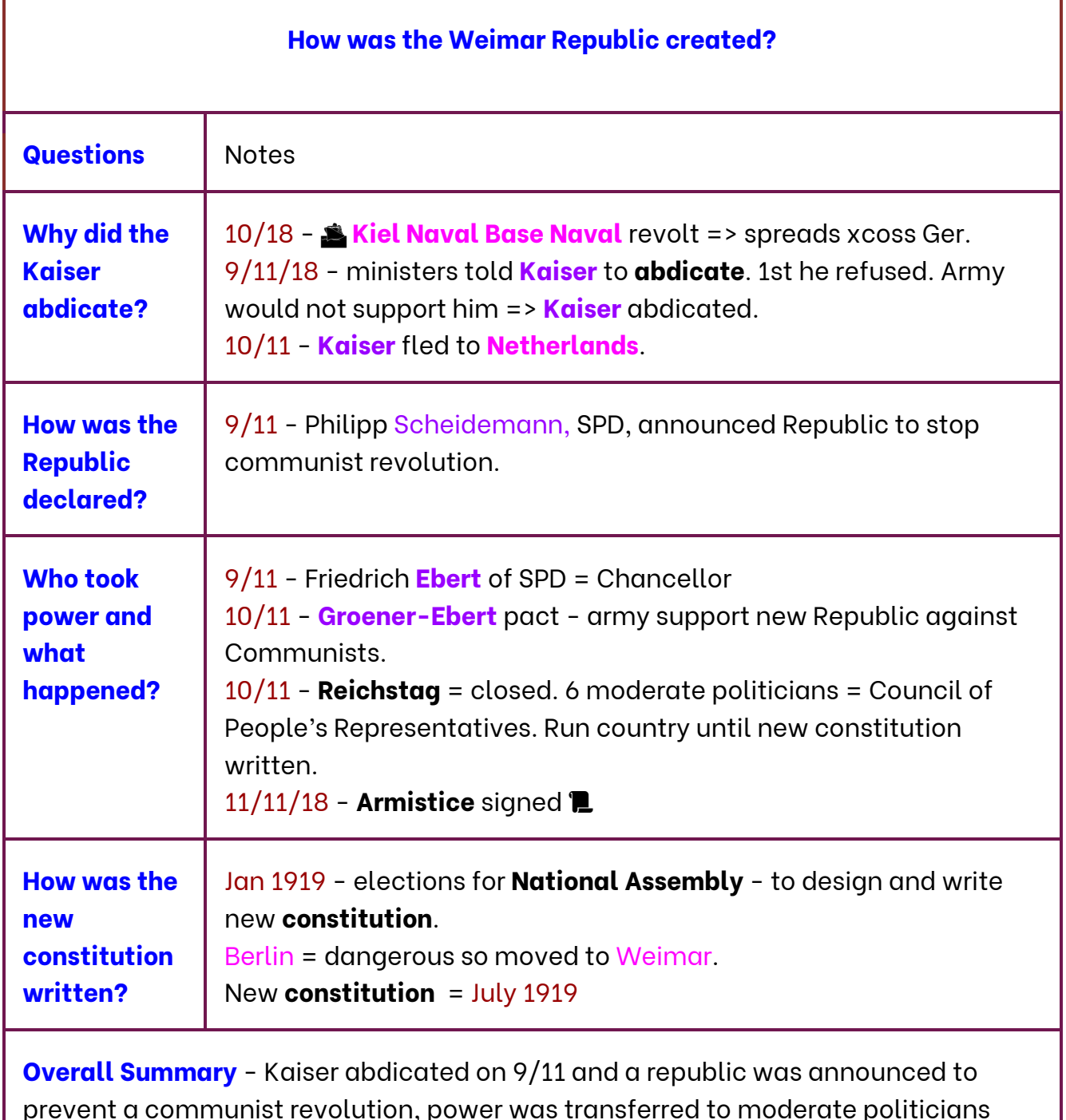

prevent a communist revolution, power was transferred to moderate politicians (Council of People's Representatives) including Ebert of the SPD. Elections took place to select a National Assembly which wrote the new constitution.

# **CISHC**

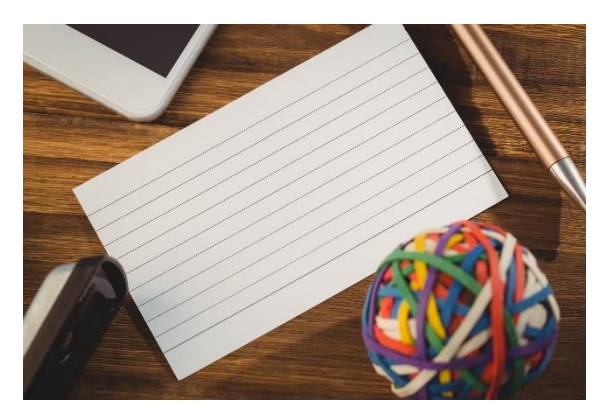

A flashcard is a piece of paper or card, A7 or A6 size (about 3x5 inches or 5 x 7 inches) on which you write a question on one side and the answer on the other side.

# **Flashcards can be created in different ways:**

- A question on one side and the answer on the second.
- Keywords or terms on one side and the definition on the other.
- Colour coded e.g. the causes of events in red, the course of the events (what happened) in blue and the consequences in green.
- Different coloured flash cards for different topics. E.g. yellow flashcards for Weimar and Nazi Germany, green flashcards for the Cold War.
- Arguments for or against a particular point of view.

# **First Side**

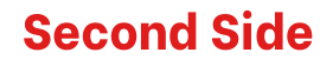

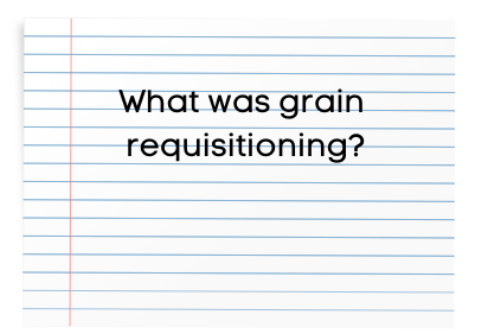

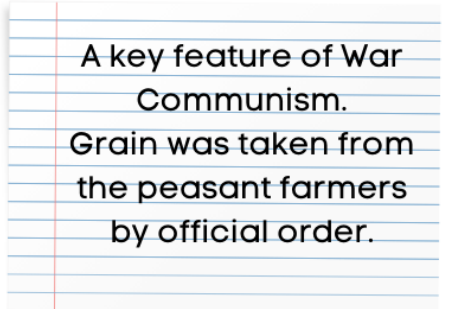

# **Flashcards can be used in different ways:**

 Quizzing on a regular basis to test your knowledge. There are Youtube videos that explain the most effective ways to use flashcards: <https://www.youtube.com/watch?v=C20EvKtdJwQ>

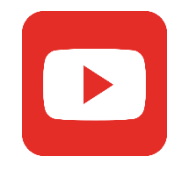

 Creating a timeline of the key events of a topic. Separate all of the 'When did X happen?' flashcards from your pack. From memory, put the events into the correct chronological order. The questions will be face up. Then turn over the cards to check the dates to see if the events are in the correct date order.

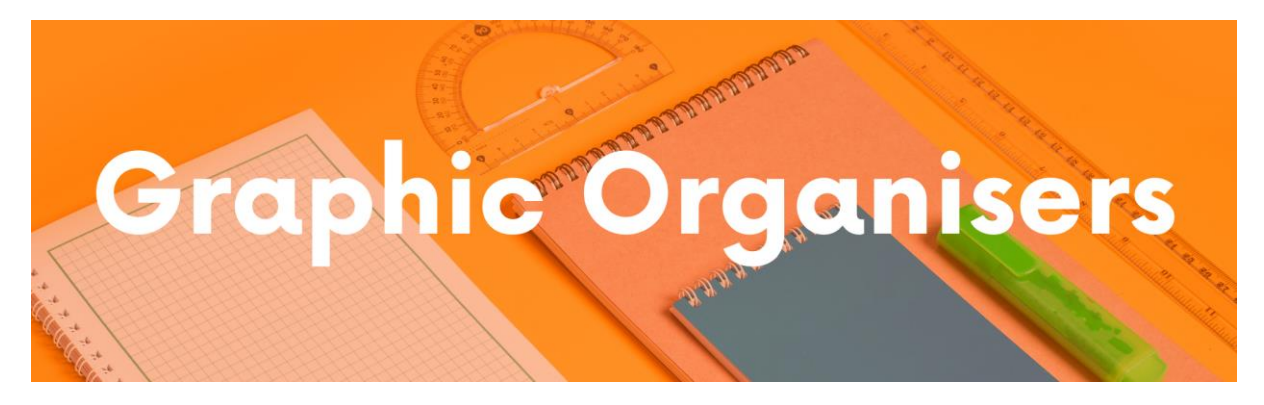

A graphic organiser is a way of changing your notes into a visual representation. You can use them to tell the story of one event, or create them as an overview of a whole topic.

There are different types of graphic organisers which can be used for different purposes:

# **Venn Diagrams**

Venn diagrams are very useful for showing similarity and differences or continuity and change.

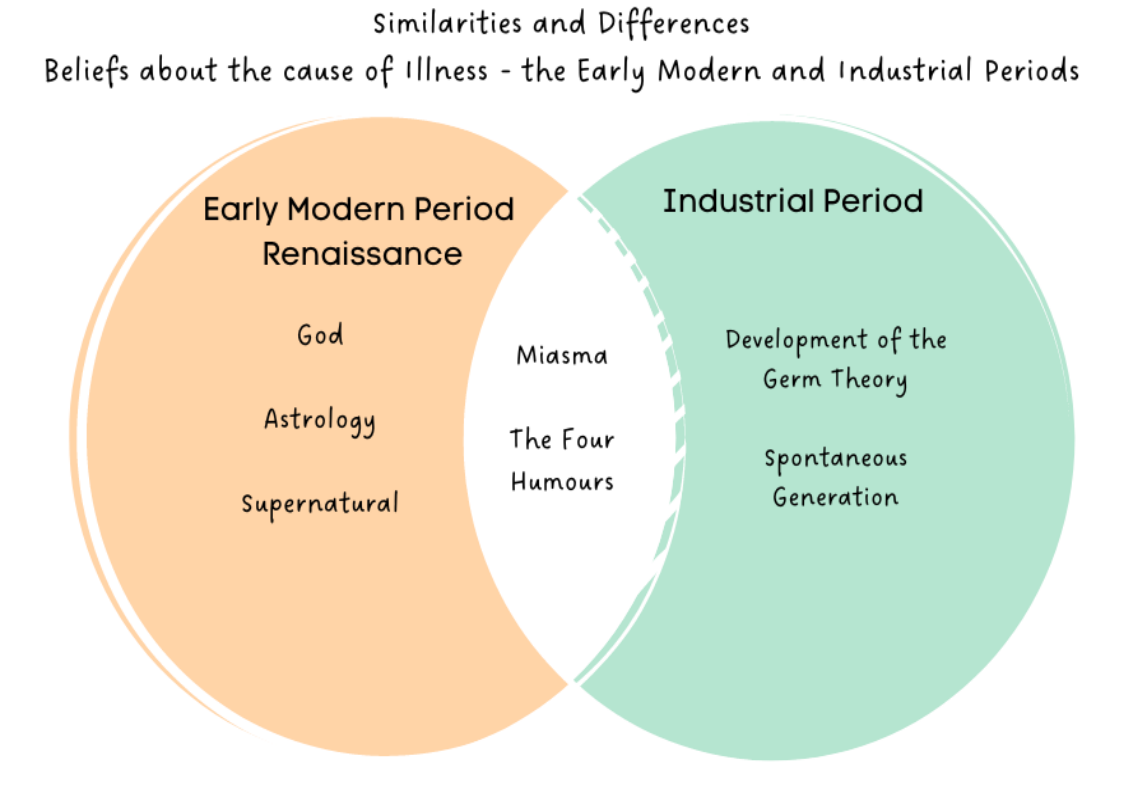

# **Mind Maps**

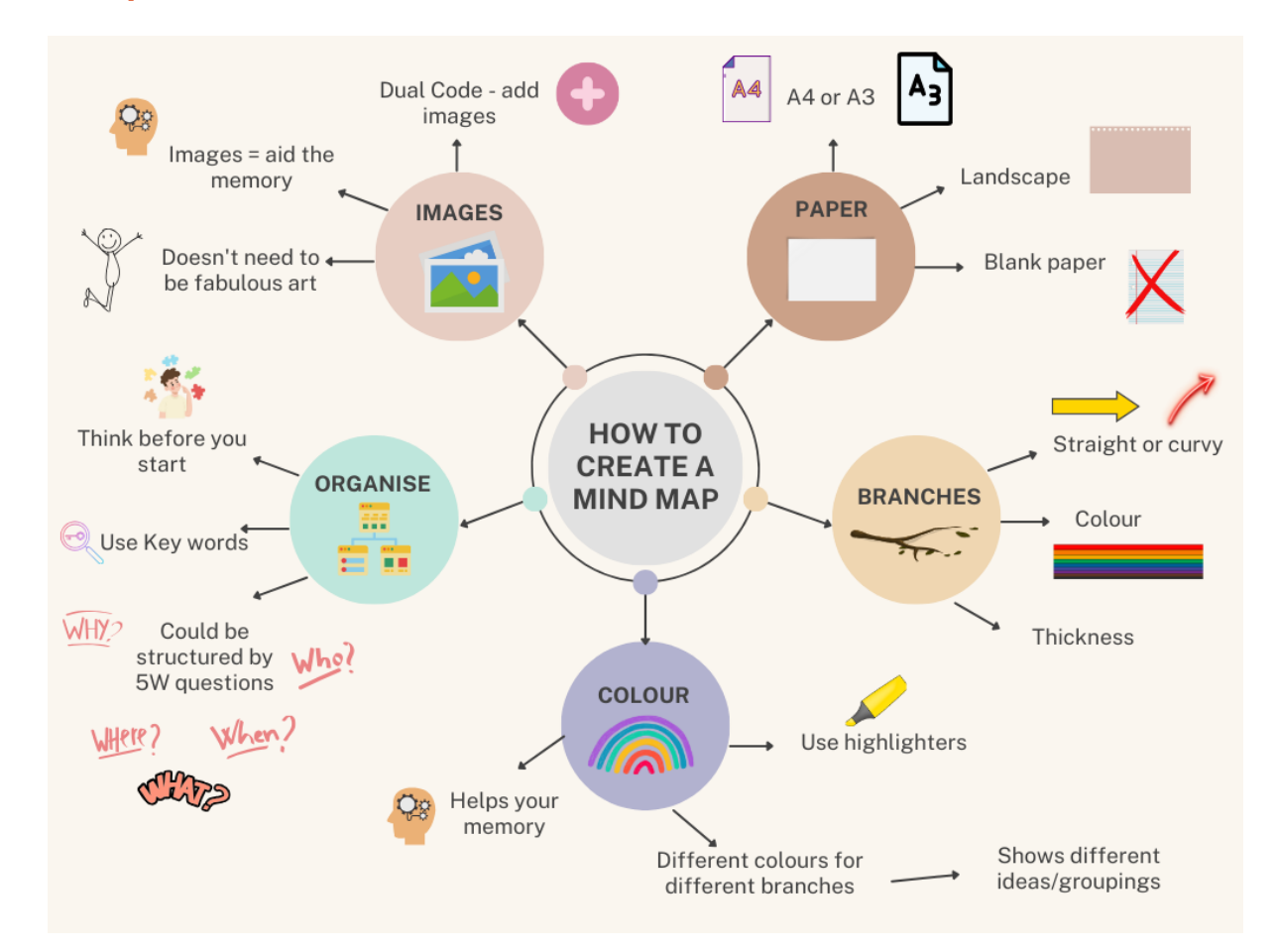

Mind maps could be used for one particular event e.g. the causes, events and consequences of the Munich Putsch 1923, or the social, economic, political impacts of WW1 on Germany or they could be used as a summary of a whole topic.

They are useful because you can show links between different concepts or events by drawing arrows between different parts of the mind-map.

# **Timelines**

Timelines are useful for revising the main events of a topic and learning the sequences of events.

They can be transformed by making them into a living graph e.g. creating a living graphs of the relationship between the USSR and the USA during the Cold War - you can plot how the level of tension changes over time.

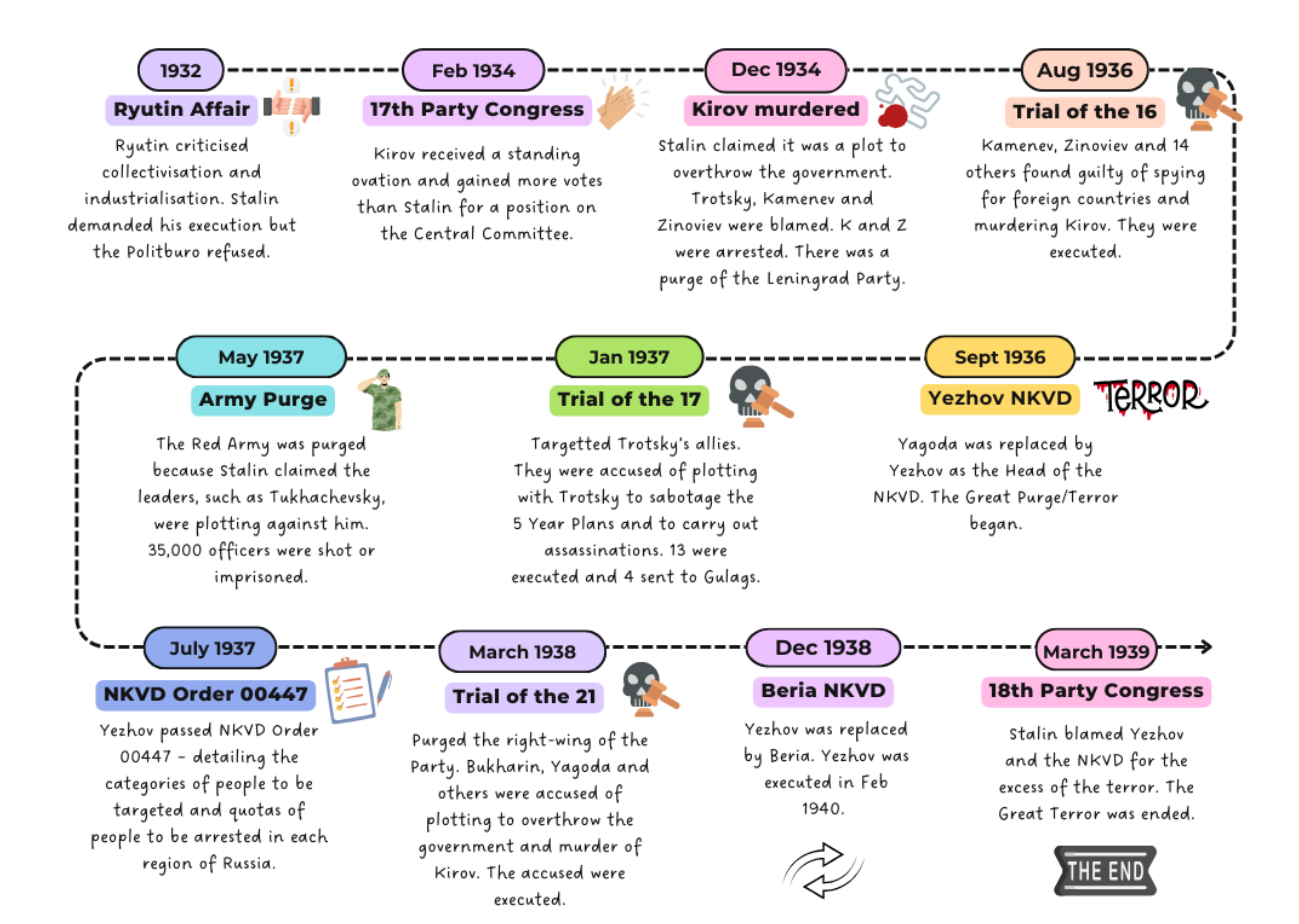

# THE LIFE OF MARY, QUEEN OF SCOTS

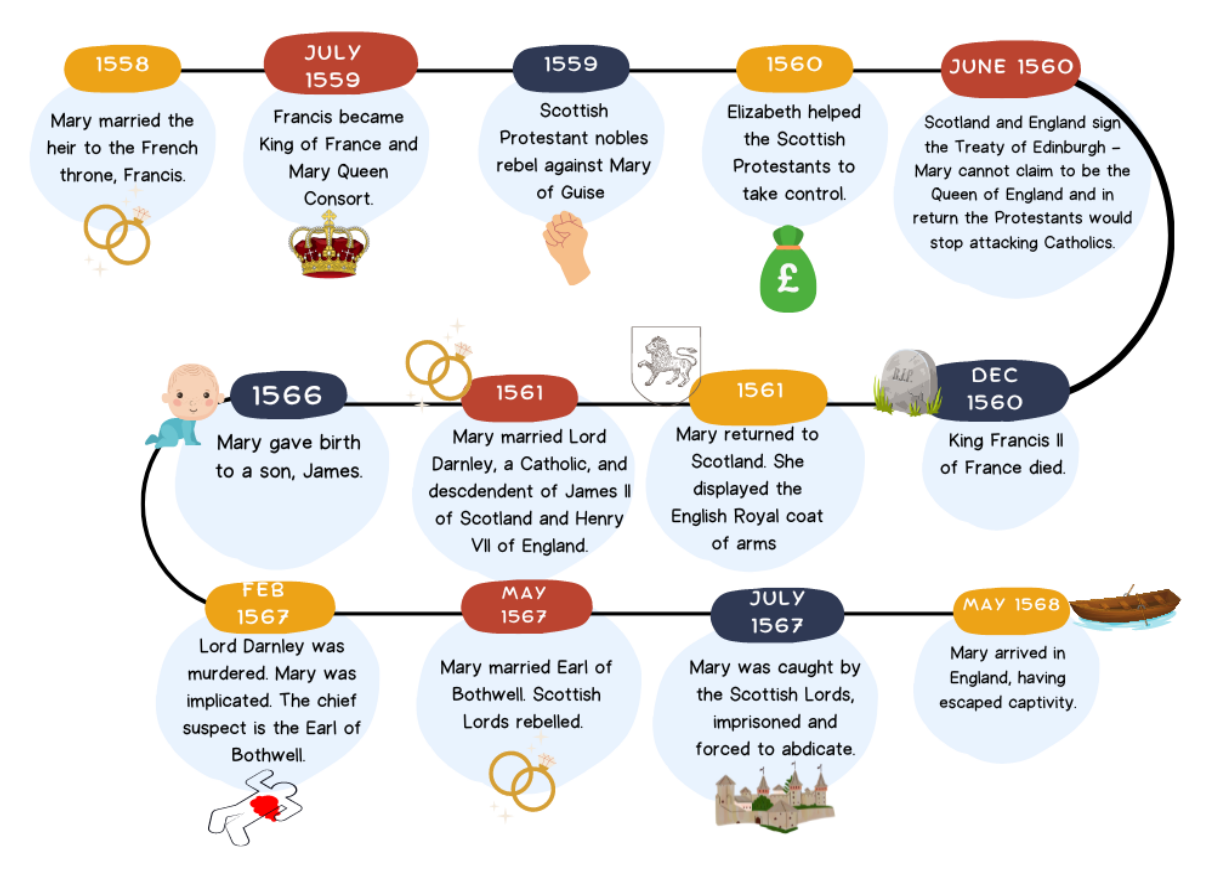

# **Flow diagrams**

Flow diagrams are useful for revising a sequence of events - for example the causes of an event. Bear in mind that events are often caused by many different factors happening at the same time, so often the story is not a straight line of one event leading to another!

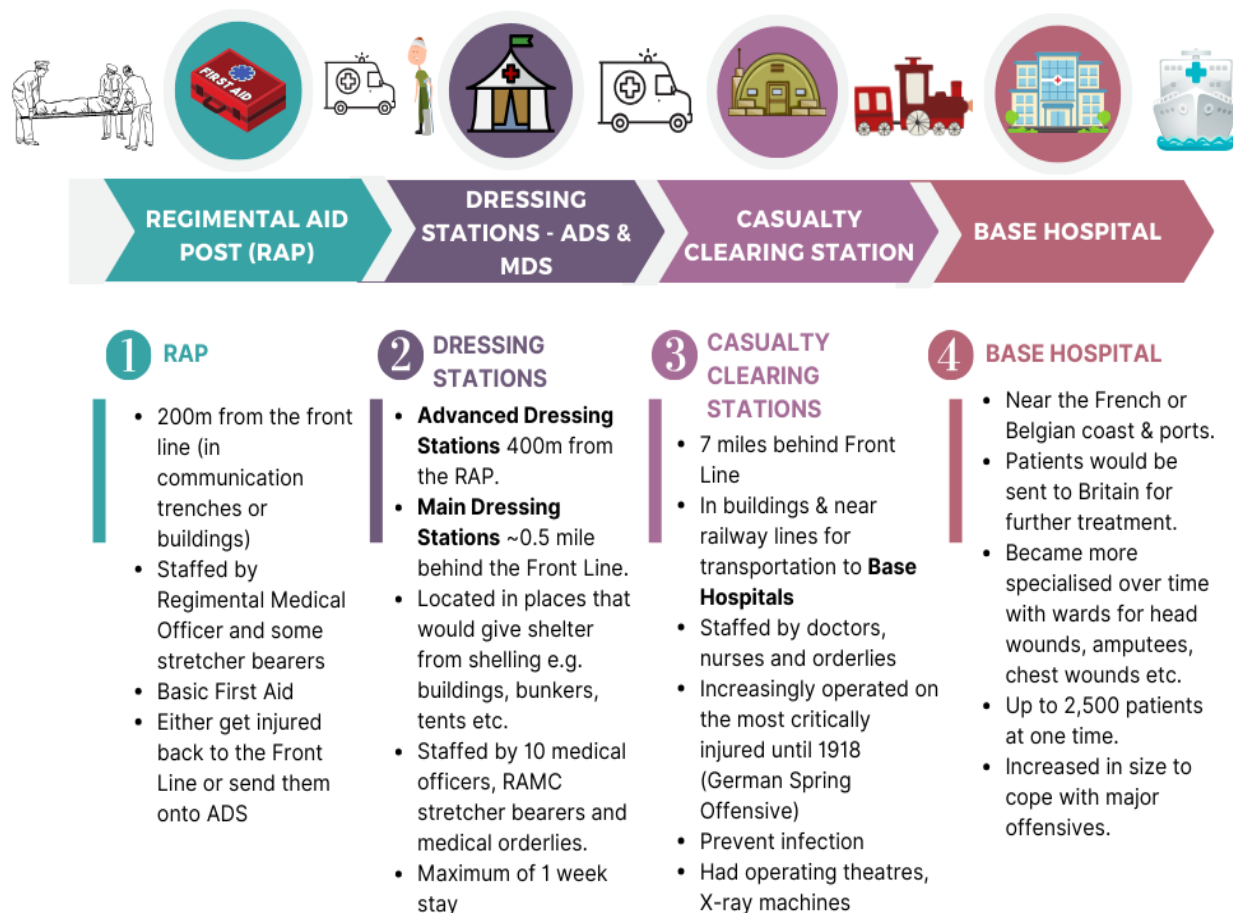

• Could deal with 1000 patients

© Copyright Lynn Harkin 2024

# **Hierarchies**

Hierarchy diagrams are very useful to show the structure of society e.g. Elizabethan society, Anglo-Saxon or the Norman feudal system. Each row could have a short description of that group and images to help you recall the information.

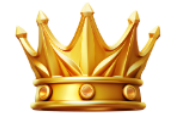

King made laws & defended the country from attack

# Major Nobles: Earls

Owned large areas called Earldoms. Only  $\sim$  6 Earls, advisers to the King.

# Minor Nobles: Thegns (Thanes)

 $|1\%|$ . Local lords - 4-5,000 Warriors who were granted land so they protected the King. Responsible for road, fortification and bridge repairs. Lived in manor houses.

# Freemen: Ceorls (Curls)

~10% of the population. Owned small farms. Had to do some work for the local lords. Had to fight if called upon.

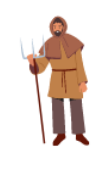

## Peasants:

70%+ of the population. Worked for their Lord for up 3 days per week. Then worked on land they rented. If war occurred, men could be asked to fight for their Lord.

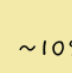

# Slaves:

 $\sim$  10% of the population. Were viewed as the property of their Lord. Worked on their Lord's land or as a servant in their home. Their Lord controlled their lives - work, hours, and sometimes who they could marry.

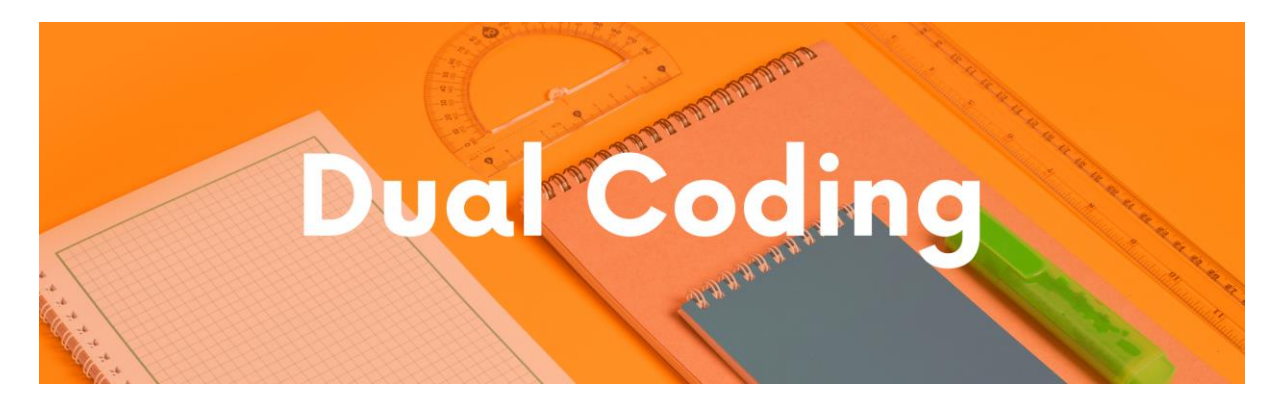

Dual coding is using images with your notes. All of the methods of revision that have been explained in this guide have examples of dual coding, so have a look!

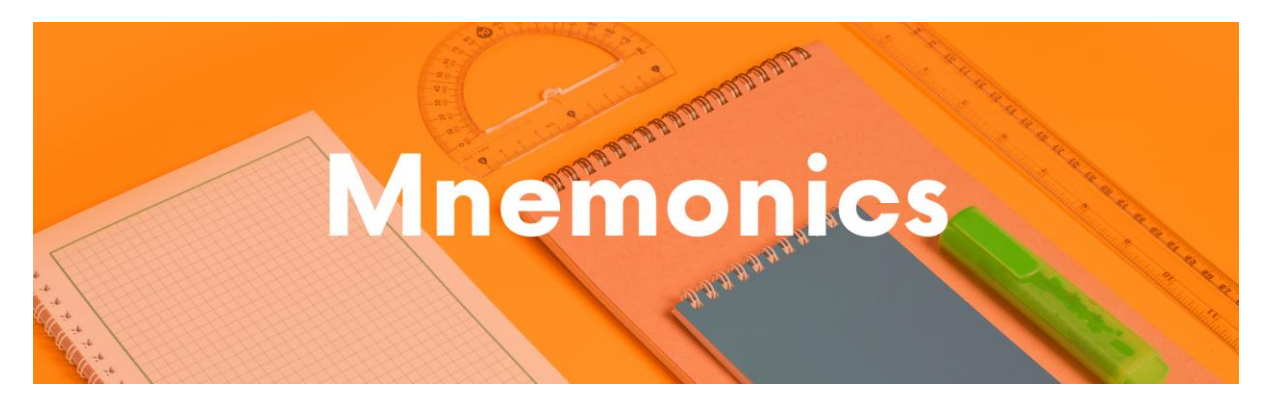

Mnemonics are a brilliant way to recall key facts by using a pattern of letters or words to help jog the memory.

For example, to remember the key terms of the Treaty of Versailles, I find the phrase 'Germany was treated like a BRAT' helps me to remember: **B**lame (Article 231) **R**eparations **A**rmed Forces **T**erritory

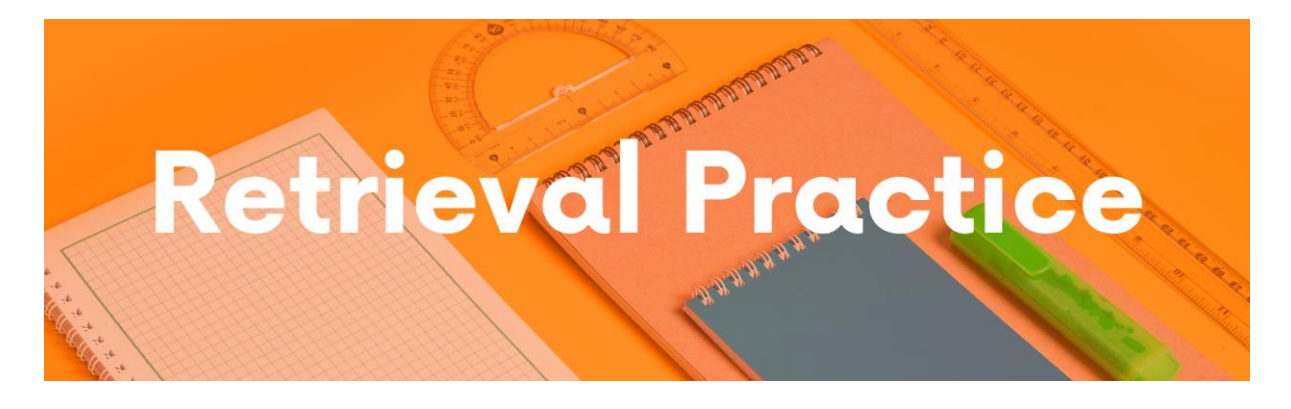

Retrieval practice is a type of revision in which you test your knowledge of the content. It forces you to recall facts and details which helps the information stay in your long term memory.

There are many different ways you can quiz yourself:

# **Online tests:**

- Seneca Learning: [https://senecalearning.com](https://senecalearning.com/)
- BBC Bitesize: <https://www.bbc.co.uk/bitesize/subjects/zj26n39>
- GCSE History: www.gcsehistory.com
- GCSEPod (a school subscription is required): www.gcsepod.com

# **Create your own Quizzes**

- Online apps such as Quizlet, Memrise, and Brainscape allow you to create your own flashcards or revise using ones that have already been made by another person.
- Create a variety of different types of quizzes:
	- o Question and answer (such as your flashcards)
	- o True/false statements
	- o Odd-one out
	- o Multiple choice questions

# **How do you use quizzing?**

- Firstly, create your revision materials (Cornell Notes, flashcards, graphic organisers - mind maps, Venn diagrams, flow charts, timelines, living graphs etc.)
- Secondly, revise using your revision materials:
	- o Read, cover, write and check
- o Explain the content to another person
- Lastly, complete a quiz on the content you have revised. It is better to leave sometime between the actual learning and the testing of your memory (see the section on Interleaving and Spacing).

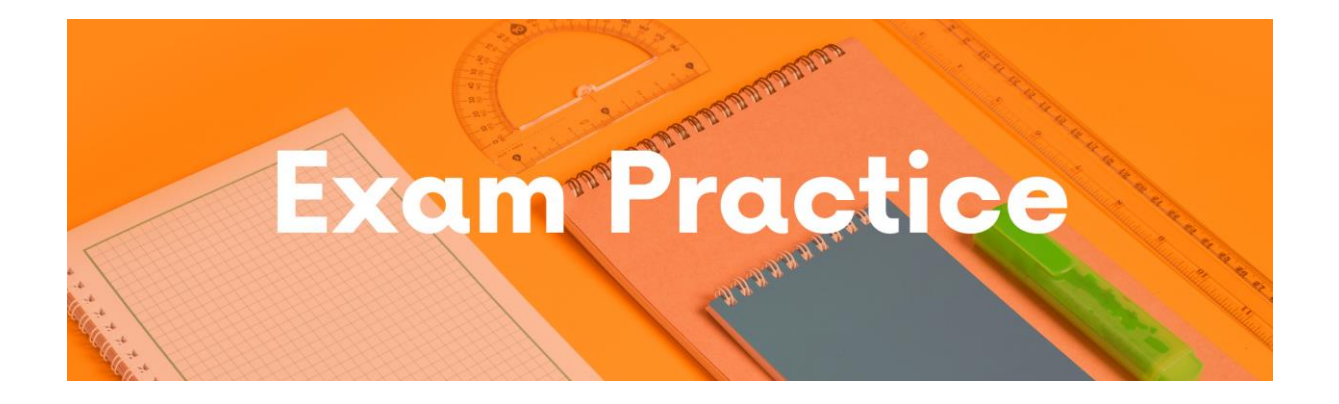

The final step, is to complete exam questions to test how well you can recall the information to answer specific questions.

There are several different ways to use past exam questions:

- Download the exam reports from your exam board websites. They contain real answers that students wrote in the exams and the examiners comments about those answers.
- Use these examples to see what makes a good answer (and in some cases a not so good answer!)Your teacher might also be able to share model answers with you.
- Plan an answer to past question.
- Answer an exam question in timed conditions.
- Complete a whole paper in timed conditions.
- Ask your teacher to mark your practice questions.
- Try to mark your own answers using the mark schemes.
- Work with a friend answer the same question and then compare how you answered it.

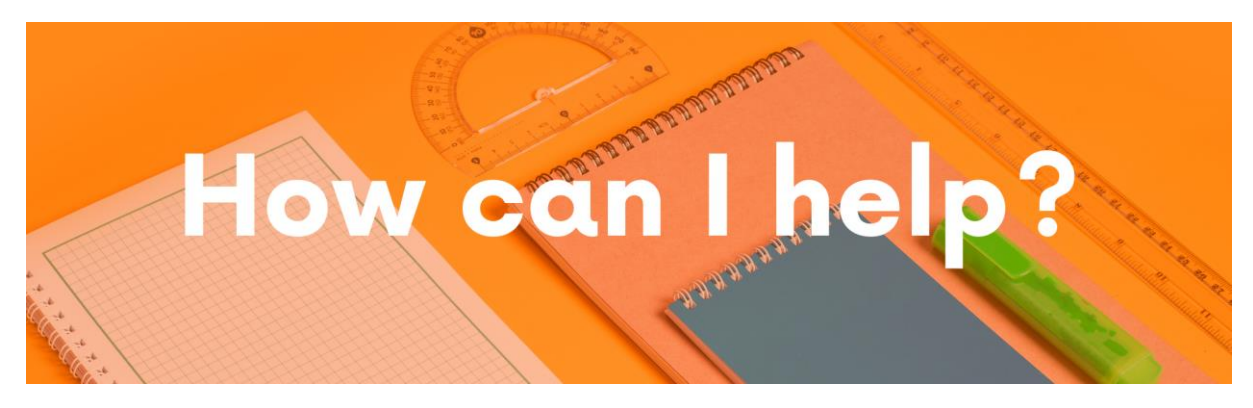

If you are struggling with your revision and need a helping hand, I can help!

I provide one-to-one online, tailor tuition:

 $\Box$  Revise the content

 $\Box$  Step-by-step guides on how to answer the exam questions for AQA, Edexcel (iGCSE and GCSE) as well as CIE History courses

 $\Box$  Walking, Talking Mocks (I walk you through the exam questions, talk you through a model answer and then you try a question).

You can also access my FREE resources if you follow me online:

- Instagram: @Lynn\_History\_Tutor
- Facebook: www.facebook.com/MyHistoryTutor
- $\Box$  TikTok: MyHistoryTutor

Free online resources:

- History Shorts episodes covering the Cold War and Weimar and Nazi Germany topics
- Top Tip Tuesday: top tips for revising and answering questions.

Contact me by email: MyHistoryTutorOfficial@gmail.com

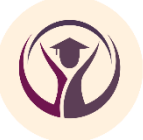